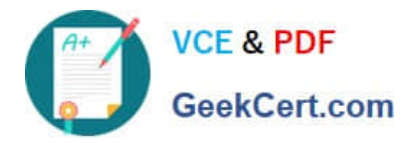

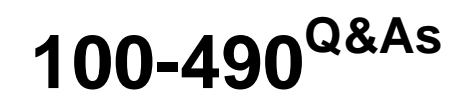

Supporting Cisco Routing & Switching Network Devices

# **Pass Cisco 100-490 Exam with 100% Guarantee**

Free Download Real Questions & Answers **PDF** and **VCE** file from:

**https://www.geekcert.com/100-490.html**

100% Passing Guarantee 100% Money Back Assurance

Following Questions and Answers are all new published by Cisco Official Exam Center

**C** Instant Download After Purchase

- **83 100% Money Back Guarantee**
- 365 Days Free Update
- 800,000+ Satisfied Customers

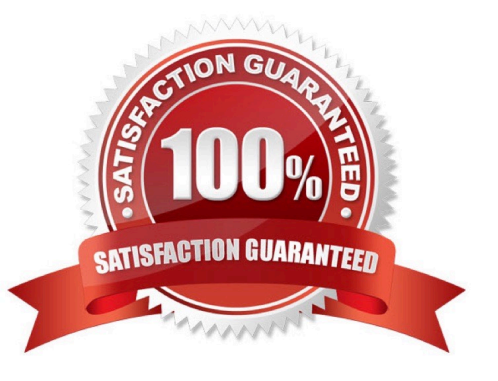

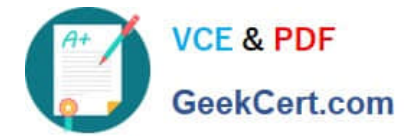

### **QUESTION 1**

Which set of steps best describes how to assign a static IP address to the Ethernet port on a computer?

A. From the Network and Sharing Center, click Internet Protocol (TCP/IP), and follow the New Connection

Wizard instructions.

B. From the Network and Sharing Center, click Change adapter, then double-click a local area connection. Select Internet Protocol (TCP/IP) > Properties > Use the Following Address, and then configure the IP information.

C. Click Start. Enter cmd and click OK. Enter the IP address XXX.XXX.XXX.XXX.

D. From the Network and Sharing Center, double-click Local Area Connection. Select Properties > iPass Protocol (IEEE 802.1x) > Properties > Static IP.

Correct Answer: B

## **QUESTION 2**

Which two pieces of information about a neighboring device are displayed when you use the CLI command show cdp neighbor? (Choose two.)

- A. platform
- B. uptime

C. device ID

- D. Cisco IOS Software version
- E. IP address

Correct Answer: AC

#### **QUESTION 3**

Which bits represent the boot field in the configuration register value?

- A. highest two bits
- B. lowest two bits
- C. highest four bits
- D. lowest four bits

Correct Answer: D

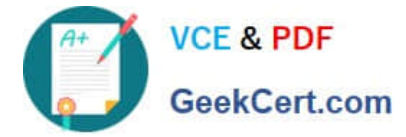

## **QUESTION 4**

The colored wires at one end of a cable are in reverse sequence to the colored wires at the other end of the cable. Which cable does this configuration describe?

- A. rolled
- B. crossover
- C. coaxial
- D. straight-through

Correct Answer: B

#### **QUESTION 5**

Which two commands are valid for copying a saved configuration to RAM? (Choose two.)

- A. copy startup-config running-config
- B. copy running-config startup-config
- C. copy tftp running-config
- D. copy running-config tftp
- E. copy tftp startup-config
- Correct Answer: AC

[Latest 100-490 Dumps](https://www.geekcert.com/100-490.html) [100-490 PDF Dumps](https://www.geekcert.com/100-490.html) [100-490 Braindumps](https://www.geekcert.com/100-490.html)